# **pymunge Documentation**

*Release 0.1.3*

**nomadictype**

**Feb 18, 2018**

# Contents:

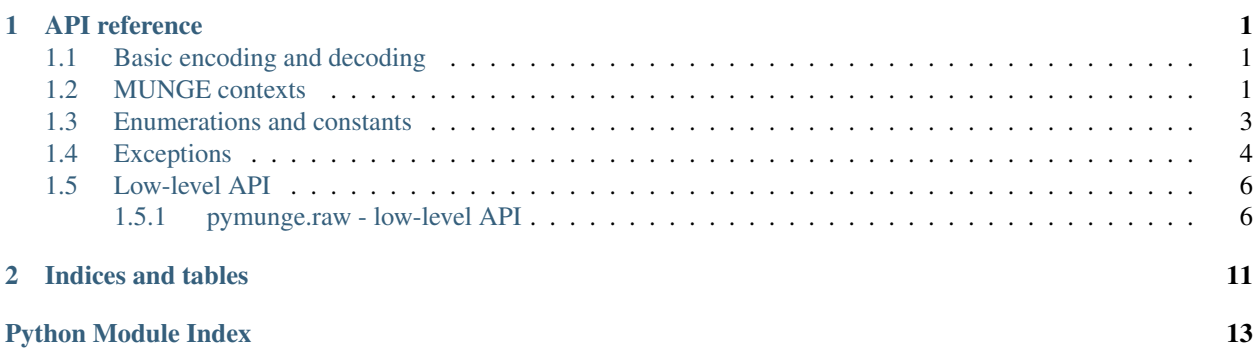

# CHAPTER<sup>1</sup>

## API reference

### <span id="page-4-4"></span><span id="page-4-1"></span><span id="page-4-0"></span>**1.1 Basic encoding and decoding**

#### pymunge.**encode**(*payload=None*)

Create a MUNGE credential using the default context. Optionally, a payload (byte string) can be encapsulated as well.

If successful, returns the credential (a byte string), otherwise raises a [MungeError](#page-7-1).

#### pymunge.**decode**(*cred*)

Validate a MUNGE credential using the default context.

If successful, returns (payload, uid, gid, ctx), where payload is the payload encapsulated in the credential, uid, gid are the UID/GID of the process that created the credential, and  $\text{ctx}$  is a [MungeContext](#page-4-3) set to the one used to create the credential.

If unsuccessful, a [MungeError](#page-7-1) is raised. For certain errors (i.e. [EMUNGE\\_CRED\\_EXPIRED](#page-8-0), [EMUNGE\\_CRED\\_REWOUND](#page-8-1), [EMUNGE\\_CRED\\_REPLAYED](#page-8-2)), the payload, uid and gid can still be obtained via the result property of the raised  $MungEError$ . Note that the context cannot be obtained from the  $MungEError$ ; if you need it, manually create a  $MungeContext$  and use its decode() method.

### <span id="page-4-2"></span>**1.2 MUNGE contexts**

#### <span id="page-4-3"></span>**class** pymunge.**MungeContext**(*ctx=None*)

A MUNGE context. Encapsulates a collection of options used when creating a credential, or obtained from decoding a credential.

 $MungeContext$  () creates a new context with default attributes. As contexts are mutable, the context's attributes can subsequently be modified by assigning values to them.

If  $ctx$  != None, MungeContext( $ctx$ ) creates a copy of the context  $ctx$ . (For  $ctx$  == None, MungeContext(ctx) is equivalent to  $MungeContext()$ .) Modifying attributes in the copy does not affect the attributes of the original context.

<span id="page-5-2"></span>A [MungeContext](#page-4-3) should be closed when it is no longer used. The easiest way to do this is to use the [MungeContext](#page-4-3) as a context manager for a 'with' statement, which automatically closes the context when the 'with' scope ends, e.g.:

```
>>> with MungeContext() as ctx:
>>> do stuff with ctx
>>> # ctx is now closed
```
Typical [MungeContext](#page-4-3) usage patterns:

• For encoding:

```
>>> with MungeContext() as ctx:
>>> (set attributes of ctx, if needed)
>>> cred = ctx.encode(payload)
```
#### • For decoding:

```
>>> with MungeContext() as ctx:
>>> payload, uid, gid = ctx.decode(cred)
>>> (check attributes of ctx, if needed)
```
#### <span id="page-5-1"></span>**close**()

Close this context, releasing any resources associated with it. Once a context is closed, it cannot be reopened. It also cannot be used to encode or decode credentials, nor can its attributes (other than [closed](#page-5-0)) be read or set (in each case, a [MungeError](#page-7-1) is raised). Calling  $close()$  on an already closed context has no effect.

#### **decode**(*cred*)

Validate a MUNGE credential. The attributes of this context will be set to those used to encode the credential.

If successful, returns (payload, uid, gid), where payload is the payload encapsulated in the credential, and uid, gid are the UID/GID of the process that created the creden-tial. Otherwise a [MungeError](#page-7-1) is raised. For certain errors (i.e. [EMUNGE\\_CRED\\_EXPIRED](#page-8-0), [EMUNGE\\_CRED\\_REWOUND](#page-8-1), [EMUNGE\\_CRED\\_REPLAYED](#page-8-2)), the payload, uid and gid can still be obtained via the result property of the raised [MungeError](#page-7-1).

#### **encode**(*payload=None*)

Create a MUNGE credential using the options defined in this context. Optionally, a payload (byte string) can be encapsulated as well.

If successful, returns the credential (a byte string), otherwise raises a [MungeError](#page-7-1).

#### **addr4**

The IPv4 address of the host where the credential was encoded, in dotted-quad notation (e.g. '127.0.0.1'). This property cannot be explicitly set.

#### **cipher\_type**

Symmetric cipher type (a [CipherType](#page-6-1)).

#### <span id="page-5-0"></span>**closed**

True if this context is closed, False otherwise. This property cannot be explicitly set, instead use the [close\(\)](#page-5-1) method to close the context.

#### **decode\_time**

The time (in seconds since the epoch) at which the credential was decoded. This property cannot be explicitly set.

#### <span id="page-6-3"></span>**encode\_time**

The time (in seconds since the epoch) at which the credential was encoded. This property cannot be explicitly set.

#### **gid\_restriction**

Numeric GID allowed to decode the credential. This value will be matched against the effective group ID of the process requesting the credential decode. Default is the special value  $GID$  ANY, which means no GID restriction is set.

#### **mac\_type**

Message authentication code type (a [MACType](#page-6-2)).

#### **realm**

Security realm (a str). Not currently supported.

#### **socket**

Path of the local domain socket for connecting with munged, a str.

#### **ttl**

Time-to-live (in seconds). This value controls how long the credential is valid once it has been encoded.

When encoding a credential, two special values can be used:

- [TTL\\_DEFAULT](#page-7-3), which specifies the default according to the munged configuration. This is the default value of this property.
- [TTL\\_MAXIMUM](#page-7-4), which specifies the maximum allowed by the munged configuration.

#### **uid\_restriction**

Numeric UID allowed to decode the credential. This value will be matched against the effective user ID of the process requesting the credential decode. Default is the special value  $UID\_ANY$ , which means no UID restriction is set.

#### **zip\_type**

Compression type (a  $\mathbb{Z}ipType$ ).

### <span id="page-6-0"></span>**1.3 Enumerations and constants**

#### <span id="page-6-1"></span>**class** pymunge.**CipherType**

Bases: enum.Enum

MUNGE symmetric cipher types

```
AES128 = 4
```
AES CBC with 128b-block/128b-key

#### **AES256 = 5**

AES CBC with 128b-block/256b-key

#### **Blowfish = 2**

Blowfish CBC with 64b-block/128b-key

#### **CAST5 = 3**

CAST5 CBC with 64b-block/128b-key

#### **Default = 1**

default cipher specified by daemon

#### <span id="page-6-2"></span>**Disabled = 0** encryption disabled

<span id="page-7-7"></span>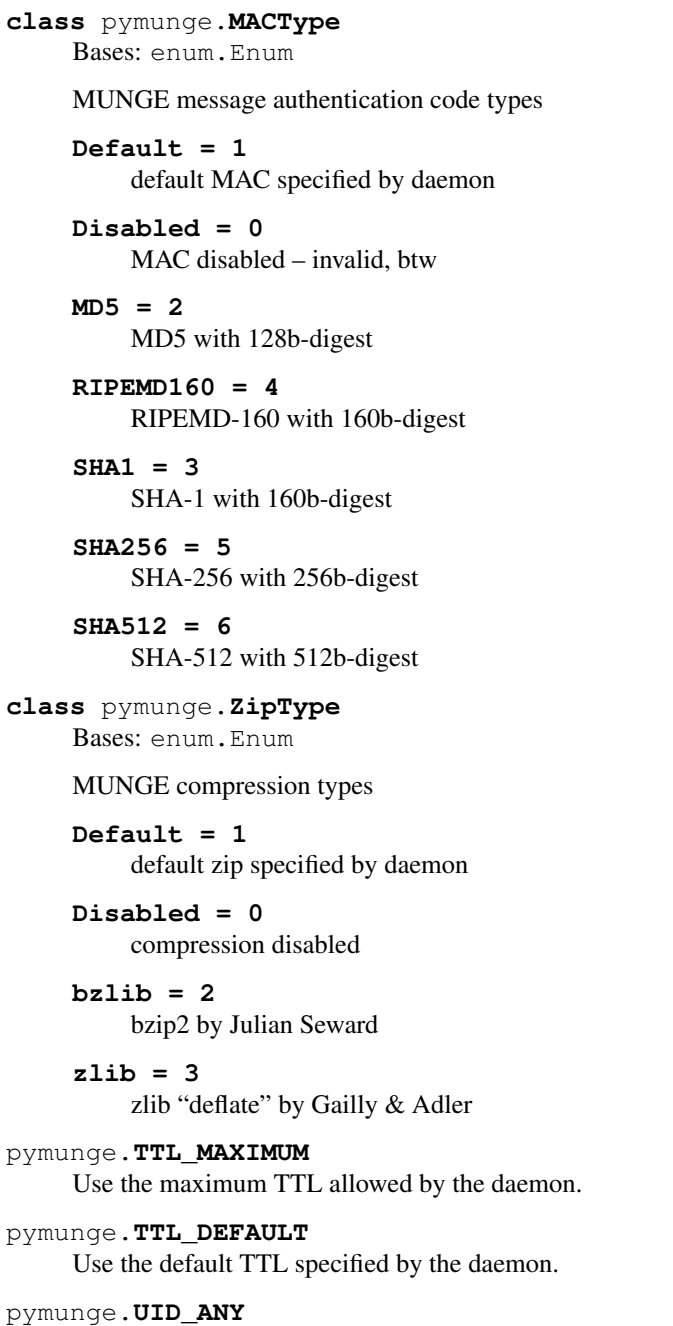

<span id="page-7-6"></span><span id="page-7-5"></span><span id="page-7-4"></span><span id="page-7-3"></span>Do not restrict decode to a specific UID.

<span id="page-7-2"></span>pymunge.**GID\_ANY** Do not restrict decode to a specific GID.

# <span id="page-7-0"></span>**1.4 Exceptions**

```
class pymunge.MungeError(code, message, result=None)
    Bases: Exception
```
Generic MUNGE exception. Generally raised when an underlying libmunge function returns an error code, or in a few cases when a pymunge wrapper detects an invalid argument.

<span id="page-8-4"></span>[MungeError](#page-7-1) instances have the following attributes:

- [code](https://docs.python.org/2/library/code.html#module-code): The error code (a  $MungEErrorCode$ , which is NOT an integer). To retrieve the raw error code as an integer, use code.value.
- message: The message string from libmunge. This is only the raw message without the exception type or the error code.
- result: Partial result, in most cases None. If a decode fails with one of certain errors (i.e. EMUNGE CRED EXPIRED, EMUNGE CRED REWOUND, EMUNGE CRED REPLAYED), result is a 3tuple (payload, uid, gid) containing the results that would have been returned by the decode function or method.

```
class pymunge.MungeErrorCode
```
Bases: enum.Enum

MUNGE error codes.

```
EMUNGE_BAD_ARG = 2
```
Invalid argument

```
EMUNGE_BAD_CIPHER = 10
    Bad credential cipher type
```
**EMUNGE\_BAD\_CRED = 8** Bad credential format

```
EMUNGE_BAD_LENGTH = 3
    Exceeded maximum message length
```
**EMUNGE\_BAD\_MAC = 11**

Bad credential message authentication code type

**EMUNGE\_BAD\_REALM = 13** Bad credential security realm

```
EMUNGE_BAD_VERSION = 9
    Bad credential version
```
- **EMUNGE\_BAD\_ZIP = 12** Bad credential compression type
- <span id="page-8-0"></span>**EMUNGE\_CRED\_EXPIRED = 15** Credential expired
- **EMUNGE\_CRED\_INVALID = 14** Credential invalid
- <span id="page-8-2"></span>**EMUNGE\_CRED\_REPLAYED = 17** Credential replayed
- <span id="page-8-1"></span>**EMUNGE\_CRED\_REWOUND = 16** Credential created in the future
- **EMUNGE\_CRED\_UNAUTHORIZED = 18** Credential decode unauthorized
- **EMUNGE\_NO\_MEMORY = 5** Out of memory
- **EMUNGE\_OVERFLOW = 4** Buffer overflow

<span id="page-9-10"></span>**EMUNGE\_SNAFU = 1** Doh!

- **EMUNGE\_SOCKET = 6** Munged communication error
- <span id="page-9-3"></span>**EMUNGE\_SUCCESS = 0** Whoohoo!
- **EMUNGE\_TIMEOUT = 7** Munged timeout

### <span id="page-9-0"></span>**1.5 Low-level API**

#### <span id="page-9-1"></span>**1.5.1 pymunge.raw - low-level API**

This module contains declarations of raw libmunge C functions and constants.

Importing this module causes the libmunge shared library to be loaded.

Note that most function prototypes differ slightly from their C counterparts, as follows:

- For all C functions that originally return an error code  $(munge\_err_t)$ , the corresponding Python wrapper instead checks the return value and raises a  $MungeError$  if the wrapped function returns anything other than [EMUNGE\\_SUCCESS](#page-9-3).
- Some functions originally return multiple values via pointer-based output arguments (e.g. uid and gid in [munge\\_decode](#page-10-0)). The Python wrapper does not take these arguments and instead returns the multiple values as a tuple.

#### <span id="page-9-4"></span>pymunge.raw.**uid\_t**

The uid  $t$  POSIX type. Specifies a numeric user ID.

alias of c\_uint

<span id="page-9-5"></span>pymunge.raw.**gid\_t** The  $gid_t$  POSIX type. Specifies a numeric group ID.

alias of c\_uint

<span id="page-9-6"></span>pymunge.raw.**time\_t**

The  $time_t C$  $time_t C$  type. Specifies a timestamp.

alias of c\_long

<span id="page-9-7"></span>pymunge.raw.**munge\_ctx\_t**

The [munge\\_ctx\\_t](#page-9-7) C type, an opaque handle to a MUNGE context. The low-level version of [MungeContext](#page-4-3).

alias of c\_void\_p

<span id="page-9-2"></span>pymunge.raw.**munge\_err\_t**

The [munge\\_err\\_t](#page-9-2) C enumeration type. Specifies a MUNGE error code. The low-level version of [MungeErrorCode](#page-8-3).

alias of c\_int

#### <span id="page-9-8"></span>pymunge.raw.**munge\_opt\_t**

The [munge\\_opt\\_t](#page-9-8) C enumeration type. Specifies a MUNGE context option.

<span id="page-9-9"></span>alias of c\_int

<span id="page-10-3"></span>pymunge.raw.**munge\_enum\_t**

The [munge\\_enum\\_t](#page-9-9) C enumeration type. Specifies a MUNGE enumeration.

```
alias of c_int
```
pymunge.raw.**munge\_encode**(*ctx*, *buf*, *len*)

```
C prototype: munge_err_t munge_encode(char **cred, munge_ctx_t ctx, const void
*buf, int len);
```
Note: when called from Python, returns cred instead of the munge  $err\_t$ .

Creates a credential contained in a base64 string. A payload specified by a buffer buf (a byte string) of length [len](https://docs.python.org/2/library/functions.html#len) can be encapsulated in as well. If the munge context  $ctx$  is None, the default context will be used. Returns the credential cred if the credential is successfully created; otherwise, raises a [MungeError](#page-7-1) containing the error code and message. The error message may be more detailed if a ctx was specified.

```
pymunge.raw.munge_decode(cred, ctx)
```
C prototype: munge\_err\_t munge\_decode(const char \*cred, munge\_ctx\_t ctx, void \*\*buf, int \*len, uid\_t \*uid, gid\_t \*gid);

Note: when called from Python, returns (payload, uid, gid) instead of the munge err t, where payload is the contents of buf of length [len](https://docs.python.org/2/library/functions.html#len). Example usage:

**>>>** payload, uid, gid = munge\_decode(cred, ctx)

Validates the credential cred. If the munge context ctx is not None, it will be set to that used to encode the credential. If the credential is valid, returns the encapsulated payload byte string payload as well as the numeric UID uid and GID gid of the process that created the credential. If the credential is not valid, raises a [MungeError](#page-7-1) containing the error code and message. The error message may be more de-tailed if a ctx was specified. For certain errors (ie, [EMUNGE\\_CRED\\_EXPIRED](#page-8-0), [EMUNGE\\_CRED\\_REWOUND](#page-8-1), EMUNGE CRED REPLAYED), the raised [MungeError](#page-7-1) will contain the result (payload, uid, gid) which would have been returned if the credential were still valid.

```
pymunge.raw.munge_strerror(e)
```
C prototype: const char \* munge\_strerror(munge\_err\_t e);

Returns a descriptive string describing the munge errno e.

```
pymunge.raw.munge_ctx_create()
```
C prototype: munge\_ctx\_t munge\_ctx\_create(void);

Creates and returns a new munge context or None on error. Abandoning a context without calling [munge\\_ctx\\_destroy\(\)](#page-10-1) will result in a memory leak.

```
pymunge.raw.munge_ctx_copy(ctx)
```
C prototype: munge\_ctx\_t munge\_ctx\_copy(munge\_ctx\_t ctx);

Copies the context  $ctx$ , returning a new munge context or None on error. Abandoning a context without calling [munge\\_ctx\\_destroy\(\)](#page-10-1) will result in a memory leak.

```
pymunge.raw.munge_ctx_destroy(ctx)
```
C prototype: void munge\_ctx\_destroy(munge\_ctx\_t ctx);

Destroys the context ctx.

```
pymunge.raw.munge_ctx_strerror(ctx)
```
C prototype: const char \* munge\_ctx\_strerror(munge\_ctx\_t ctx);

Returns a descriptive text string describing the munge error number according to the context  $ctx$ , or None if no error condition exists. This message may be more detailed than that returned by  $munge\_strerror()$ .

```
pymunge.raw.munge_ctx_get(ctx, opt, ptr)
```
C prototype: munge\_err\_t munge\_ctx\_get(munge\_ctx\_t ctx, munge\_opt\_t opt, ...);

<span id="page-11-0"></span>Note: when called from Python, returns nothing.

Gets the value for the option  $\phi$ t associated with the munge context ctx, storing the result in the subsequent pointer argument. Refer to the  $munge\_opt_t$  enum comments for argument types. If the result is a string, that string should not be freed or modified by the caller. Raises a  $MungeError$  upon failure.

```
pymunge.raw.munge_ctx_set(ctx, opt, val)
```

```
C prototype: munge_err_t munge_ctx_set(munge_ctx_t ctx, munge_opt_t opt, ...);
```
Note: when called from Python, returns nothing.

Sets the value for the option  $\phi$ t associated with the munge context  $\forall$ t x, using the value of the subsequent argument. Refer to the  $munge\_opt_t$  enum comments for argument types. Raises a  $MungeError$  upon failure.

```
pymunge.raw.munge_enum_is_valid(type, val)
```
C prototype: int munge\_enum\_is\_valid(munge\_enum\_t type, int val);

Note: when called from Python, the returned int is converted to a boolean.

Returns True if the given value value is a valid enumeration of the specified [type](https://docs.python.org/2/library/functions.html#type)  $\pm$  ype in the software configuration as currently compiled; otherwise returns False. Some enumerations correspond to options that can only be enabled at compile-time.

```
pymunge.raw.munge_enum_int_to_str(type, val)
```
C prototype: const char \* munge\_enum\_int\_to\_str(munge\_enum\_t type, int val);

Converts the munge enumeration val of the specified [type](https://docs.python.org/2/library/functions.html#type) type into a text string. Returns the text string, or None on error.

```
pymunge.raw.munge_enum_str_to_int(type, str)
```
C prototype: int munge\_enum\_str\_to\_int(munge\_enum\_t type, const char \*str);

Converts the case-insensitive byte [str](https://docs.python.org/2/library/functions.html#str)ing  $str$  into the corresponding munge enumeration of the specified type [type](https://docs.python.org/2/library/functions.html#type). Returns a munge enumeration on success  $(>= 0)$ , or -1 on error.

```
pymunge.raw.libmunge_filename = None
```
Name of the libmunge shared object.

```
pymunge.raw.libmunge = None
```
Handle to the loaded libmunge shared object (a ctypes. CDLL object).

```
pymunge.raw.MUNGE_OPT_CIPHER_TYPE = 0
```
symmetric cipher type (int)

- pymunge.raw.**MUNGE\_OPT\_MAC\_TYPE = 1** message auth code type (int)
- pymunge.raw.**MUNGE\_OPT\_ZIP\_TYPE = 2** compression type (int)
- pymunge.raw.**MUNGE\_OPT\_REALM = 3** security realm (str)
- pymunge.raw.**MUNGE\_OPT\_TTL = 4** time-to-live (int)
- pymunge.raw.**MUNGE\_OPT\_ADDR4 = 5** src IPv4 addr (struct in\_addr)
- pymunge.raw.**MUNGE\_OPT\_ENCODE\_TIME = 6** time when cred encoded (time\_t)

```
pymunge.raw.MUNGE_OPT_DECODE_TIME = 7
    time when cred decoded (time_t)
pymunge.raw.MUNGE_OPT_SOCKET = 8
    socket for comm w/ daemon (str)
pymunge.raw.MUNGE_OPT_UID_RESTRICTION = 9
    UID able to decode cred (uid_t)
pymunge.raw.MUNGE_OPT_GID_RESTRICTION = 10
    GID able to decode cred (gid_t)
pymunge.raw.MUNGE_ENUM_CIPHER = 0
    cipher enum type
pymunge.raw.MUNGE_ENUM_MAC = 1
    mac enum type
pymunge.raw.MUNGE_ENUM_ZIP = 2
    zip enum type
```
The *[pymunge.raw](#page-9-1)* module provides access to the low-level C API of libmunge. See the *[module documentation](#page-9-1)*.

# CHAPTER 2

Indices and tables

- <span id="page-14-0"></span>• genindex
- modindex
- search

Python Module Index

<span id="page-16-0"></span>p

pymunge, [1](#page-4-0) pymunge.raw, [6](#page-9-1)

## Index

# A

addr4 (pymunge.MungeContext attribute), [2](#page-5-2) AES128 (pymunge.CipherType attribute), [3](#page-6-3) AES256 (pymunge.CipherType attribute), [3](#page-6-3)

## B

Blowfish (pymunge.CipherType attribute), [3](#page-6-3) bzlib (pymunge.ZipType attribute), [4](#page-7-7)

# C

CAST5 (pymunge.CipherType attribute), [3](#page-6-3) cipher\_type (pymunge.MungeContext attribute), [2](#page-5-2) CipherType (class in pymunge), [3](#page-6-3) close() (pymunge.MungeContext method), [2](#page-5-2) closed (pymunge.MungeContext attribute), [2](#page-5-2)

# D

decode() (in module pymunge), [1](#page-4-4) decode() (pymunge.MungeContext method), [2](#page-5-2) decode\_time (pymunge.MungeContext attribute), [2](#page-5-2) Default (pymunge.CipherType attribute), [3](#page-6-3) Default (pymunge.MACType attribute), [4](#page-7-7) Default (pymunge.ZipType attribute), [4](#page-7-7) Disabled (pymunge.CipherType attribute), [3](#page-6-3) Disabled (pymunge.MACType attribute), [4](#page-7-7) Disabled (pymunge.ZipType attribute), [4](#page-7-7)

# E

EMUNGE\_BAD\_ARG (pymunge.MungeErrorCode attribute), [5](#page-8-4)

EMUNGE\_BAD\_CIPHER (pymunge.MungeErrorCode attribute), [5](#page-8-4)

EMUNGE\_BAD\_CRED (pymunge.MungeErrorCode attribute), [5](#page-8-4)

EMUNGE\_BAD\_LENGTH (pymunge.MungeErrorCode attribute), [5](#page-8-4)

EMUNGE\_BAD\_MAC (pymunge.MungeErrorCode attribute), [5](#page-8-4)

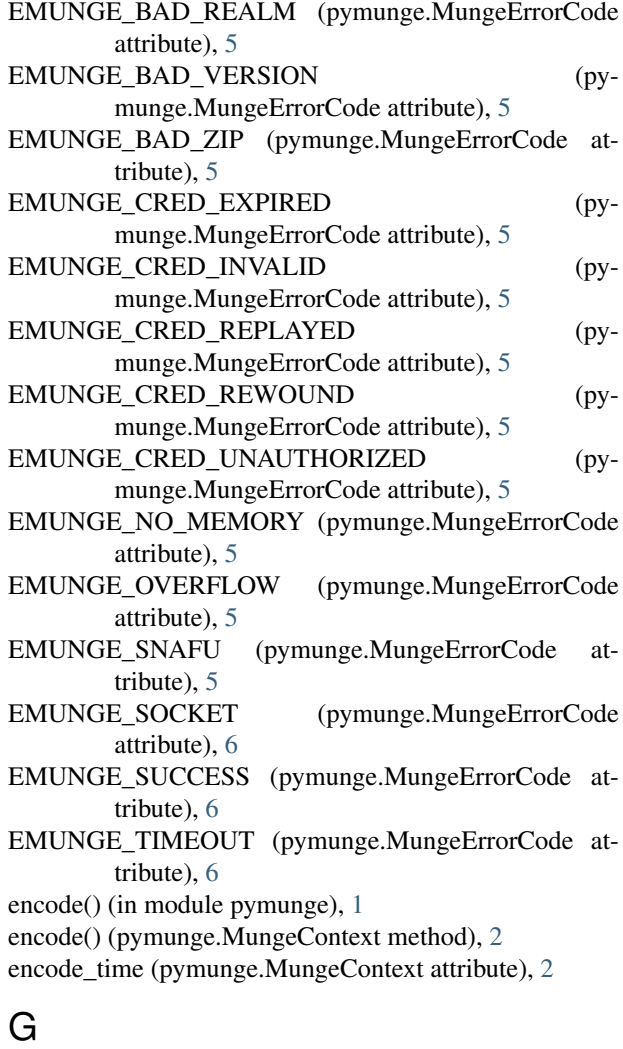

gid\_restriction (pymunge.MungeContext attribute), [3](#page-6-3) gid\_t (in module pymunge.raw), [6](#page-9-10)

### L

libmunge (in module pymunge.raw), [8](#page-11-0) libmunge\_filename (in module pymunge.raw), [8](#page-11-0)

### M

mac\_type (pymunge.MungeContext attribute), [3](#page-6-3) MACType (class in pymunge), [3](#page-6-3) MD5 (pymunge.MACType attribute), [4](#page-7-7) munge ctx  $\text{copy}()$  (in module pymunge.raw), [7](#page-10-3) munge\_ctx\_create() (in module pymunge.raw), [7](#page-10-3) munge\_ctx\_destroy() (in module pymunge.raw), [7](#page-10-3) munge\_ctx\_get() (in module pymunge.raw), [7](#page-10-3) munge  $ctx$  set() (in module pymunge.raw), [8](#page-11-0) munge ctx strerror() (in module pymunge.raw),  $7$ munge\_ctx\_t (in module pymunge.raw), [6](#page-9-10) munge\_decode() (in module pymunge.raw), [7](#page-10-3) munge\_encode() (in module pymunge.raw), [7](#page-10-3) MUNGE\_ENUM\_CIPHER (in module pymunge.raw), [9](#page-12-0) munge\_enum\_int\_to\_str() (in module pymunge.raw), [8](#page-11-0) munge enum is valid() (in module pymunge.raw),  $8$ MUNGE\_ENUM\_MAC (in module pymunge.raw), [9](#page-12-0) munge\_enum\_str\_to\_int() (in module pymunge.raw), [8](#page-11-0) munge\_enum\_t (in module pymunge.raw), [6](#page-9-10) MUNGE\_ENUM\_ZIP (in module pymunge.raw), [9](#page-12-0) munge err t (in module pymunge.raw), [6](#page-9-10) MUNGE\_OPT\_ADDR4 (in module pymunge.raw), [8](#page-11-0) MUNGE\_OPT\_CIPHER\_TYPE (in module pymunge.raw), [8](#page-11-0) MUNGE\_OPT\_DECODE\_TIME (in module pymunge.raw), [8](#page-11-0) MUNGE OPT ENCODE TIME (in module pymunge.raw), [8](#page-11-0) MUNGE\_OPT\_GID\_RESTRICTION (in module pymunge.raw), [9](#page-12-0) MUNGE\_OPT\_MAC\_TYPE (in module pymunge.raw), [8](#page-11-0) MUNGE\_OPT\_REALM (in module pymunge.raw), [8](#page-11-0) MUNGE\_OPT\_SOCKET (in module pymunge.raw), [9](#page-12-0) munge opt  $t$  (in module pymunge.raw), [6](#page-9-10) MUNGE\_OPT\_TTL (in module pymunge.raw), [8](#page-11-0) MUNGE\_OPT\_UID\_RESTRICTION (in module pymunge.raw), [9](#page-12-0) MUNGE OPT ZIP TYPE (in module pymunge.raw), [8](#page-11-0) munge\_strerror() (in module pymunge.raw), [7](#page-10-3) MungeContext (class in pymunge), [1](#page-4-4) MungeError (class in pymunge), [4](#page-7-7) MungeErrorCode (class in pymunge), [5](#page-8-4)

## P

pymunge (module), [1](#page-4-4) pymunge.GID\_ANY (in module pymunge), [4](#page-7-7) pymunge.raw (module), [6](#page-9-10) pymunge.TTL\_DEFAULT (in module pymunge), [4](#page-7-7) pymunge.TTL\_MAXIMUM (in module pymunge), [4](#page-7-7) pymunge.UID\_ANY (in module pymunge), [4](#page-7-7)

# R

realm (pymunge.MungeContext attribute), [3](#page-6-3)

RIPEMD160 (pymunge.MACType attribute), [4](#page-7-7)

### S

SHA1 (pymunge.MACType attribute), [4](#page-7-7) SHA256 (pymunge.MACType attribute), [4](#page-7-7) SHA512 (pymunge.MACType attribute), [4](#page-7-7) socket (pymunge.MungeContext attribute), [3](#page-6-3)

# T

time\_t (in module pymunge.raw), [6](#page-9-10) ttl (pymunge.MungeContext attribute), [3](#page-6-3)

## $\mathbf{U}$

uid\_restriction (pymunge.MungeContext attribute), [3](#page-6-3) uid\_t (in module pymunge.raw), [6](#page-9-10)

## Z

zip\_type (pymunge.MungeContext attribute), [3](#page-6-3) ZipType (class in pymunge), [4](#page-7-7) zlib (pymunge.ZipType attribute), [4](#page-7-7)